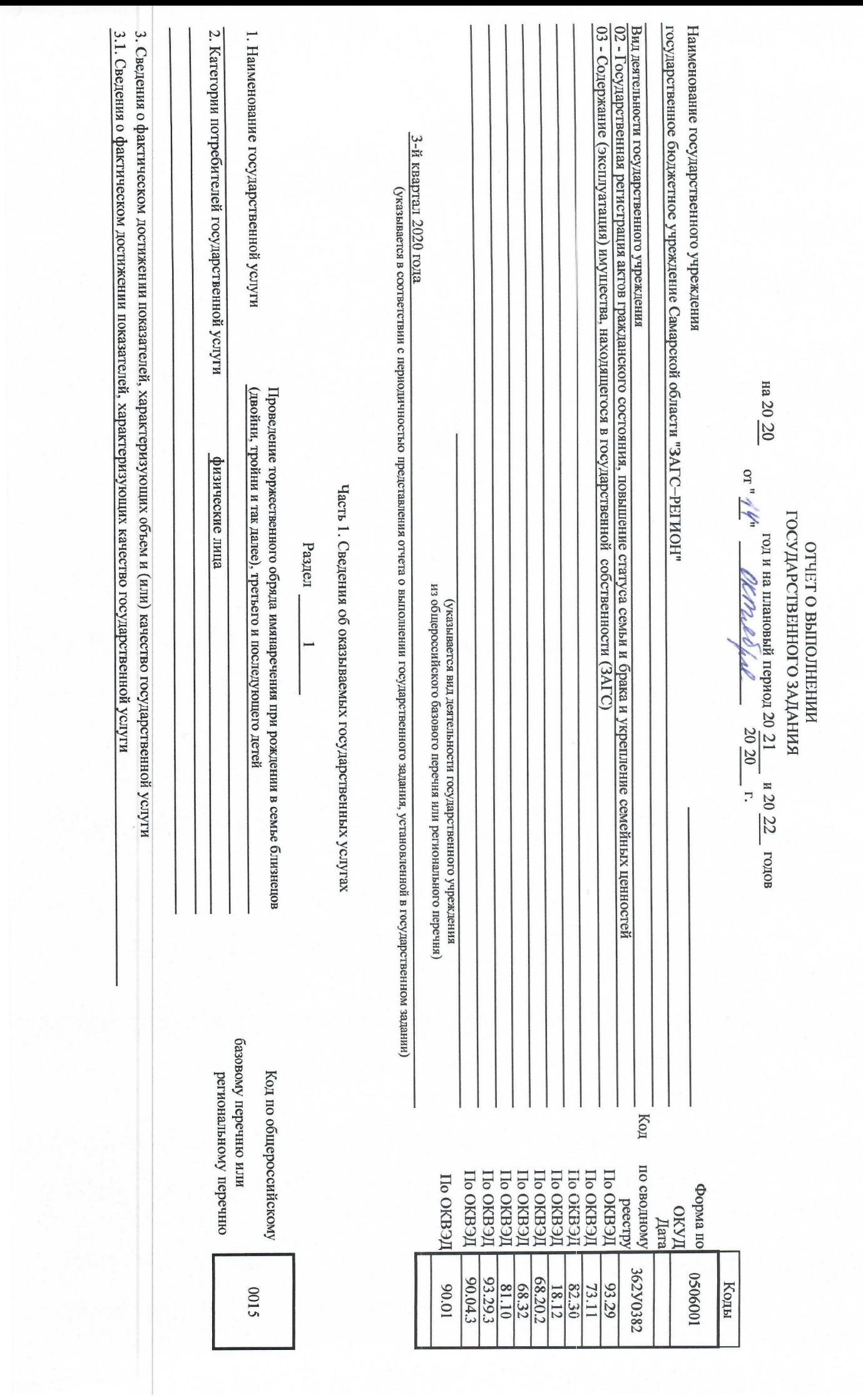

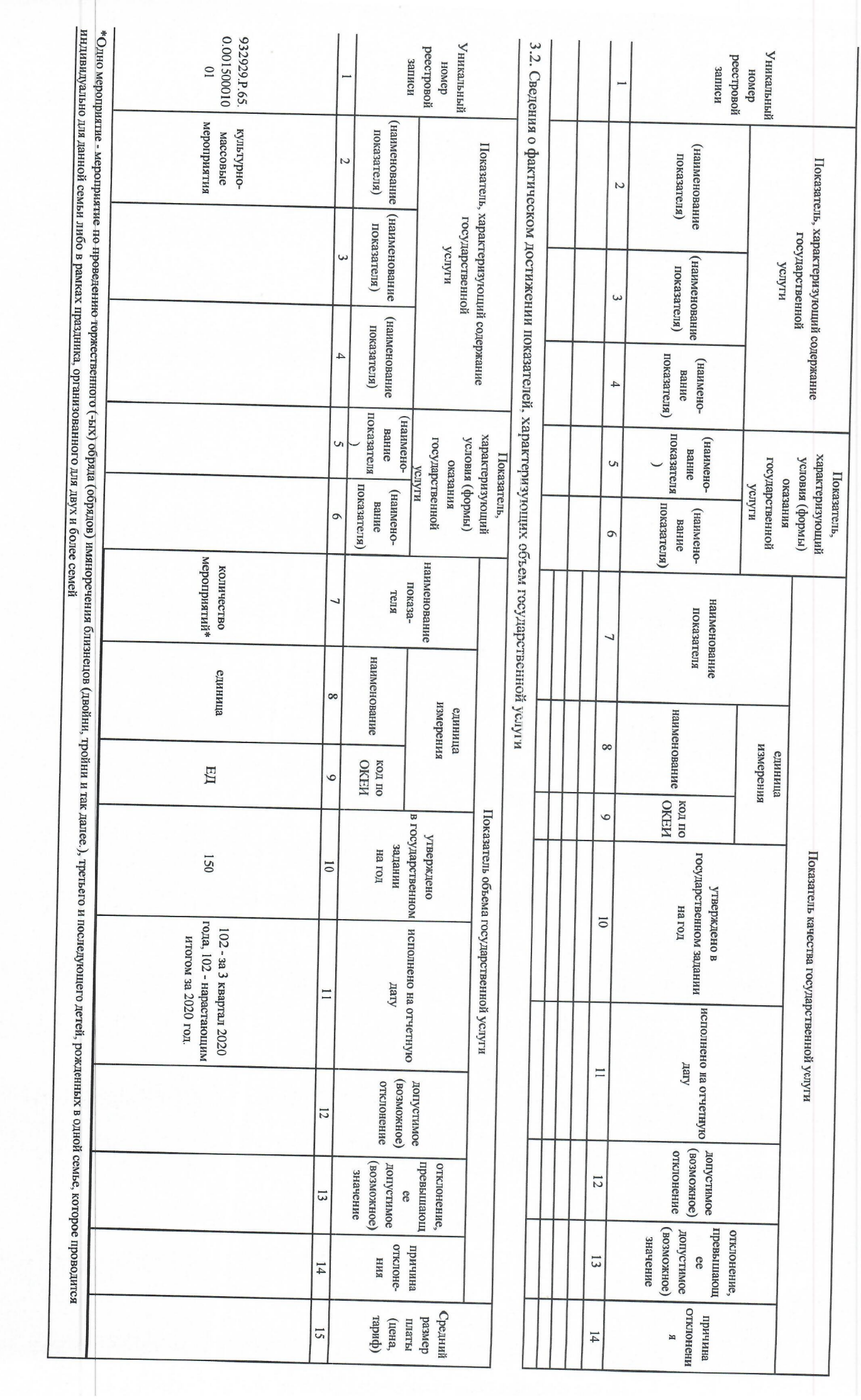

3.2. Сведения о фактическом достижении показателей, характеризующих объем государственной услуги 3.1. Сведения о фактичеком достижении показателей, характеризующих качество государственной услуги 3. Сведения о фактическом достижении показателей, характеризующих объем и (или) качество государственной услуги Уникальный peecrposoñ записи фемер (наименование показателя) Показатель, характеризующий содержание N государственной (наименование илипи показателя)  $\epsilon$ показателя) (наименование  $\overline{4}$ показателя) [показателя] (наимено-Показатель вание инпоксидалидех условия (формы) U) государственной Показатель, винтермо илиру (наименование  $\circ$ нанменование показателя U наименование  $\infty$ измерения единица ROZ RO  $\circ$ Показатель качества государственной услуги в государстутверждено задании **BCHHOM** на год  $\overline{\circ}$ исполнено на отчетную дату  $\Box$ региональному перечню DITYCTMOC отклонение  $12 \text{ }$ милодиод нжомсов) значение превыша отклонен вошее OC)  $13$ **OG** ие, отклонеенимии КИН  $\overline{4}$ 

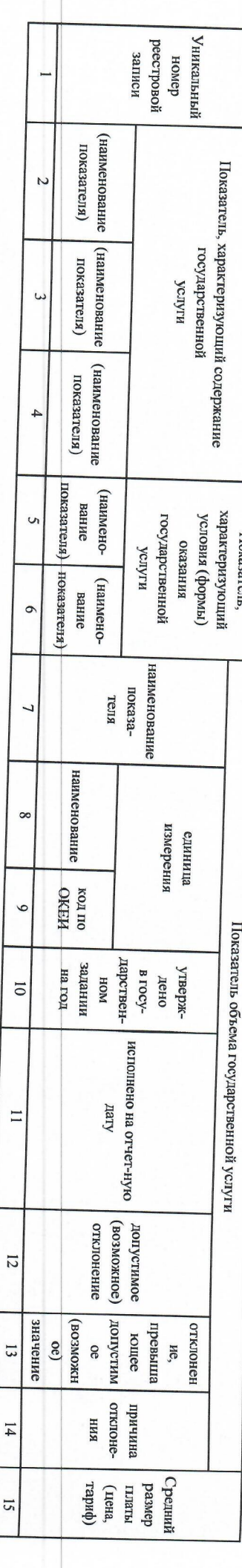

0016

базовому перечню или Код по общероссийскому  $\overline{a}$ 

1. Наименование государственной услуги

2. Категории потребителей государственной услуги

физические лица

Раздел

Проведение лекций "Государство для молодой семьи"

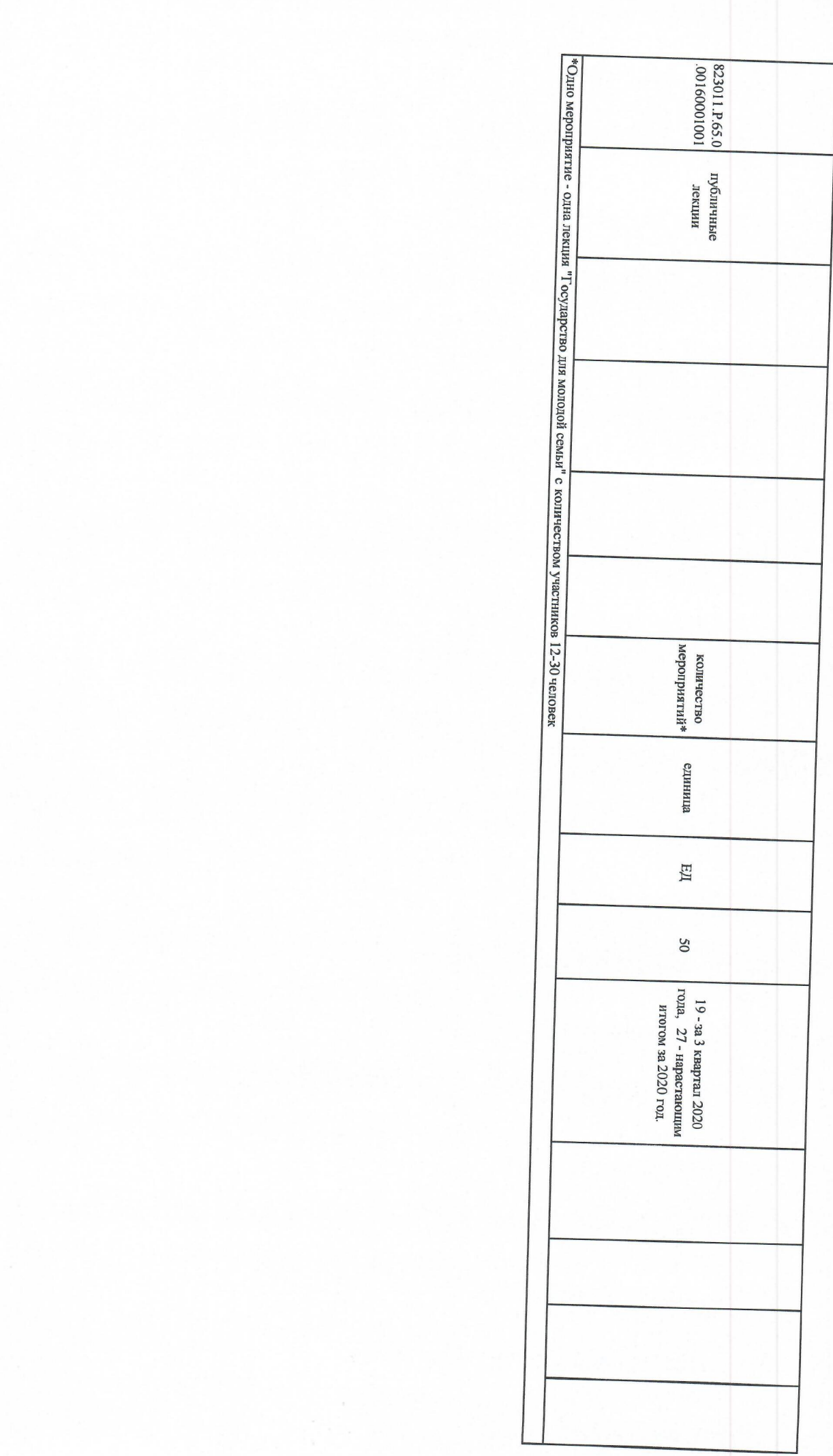

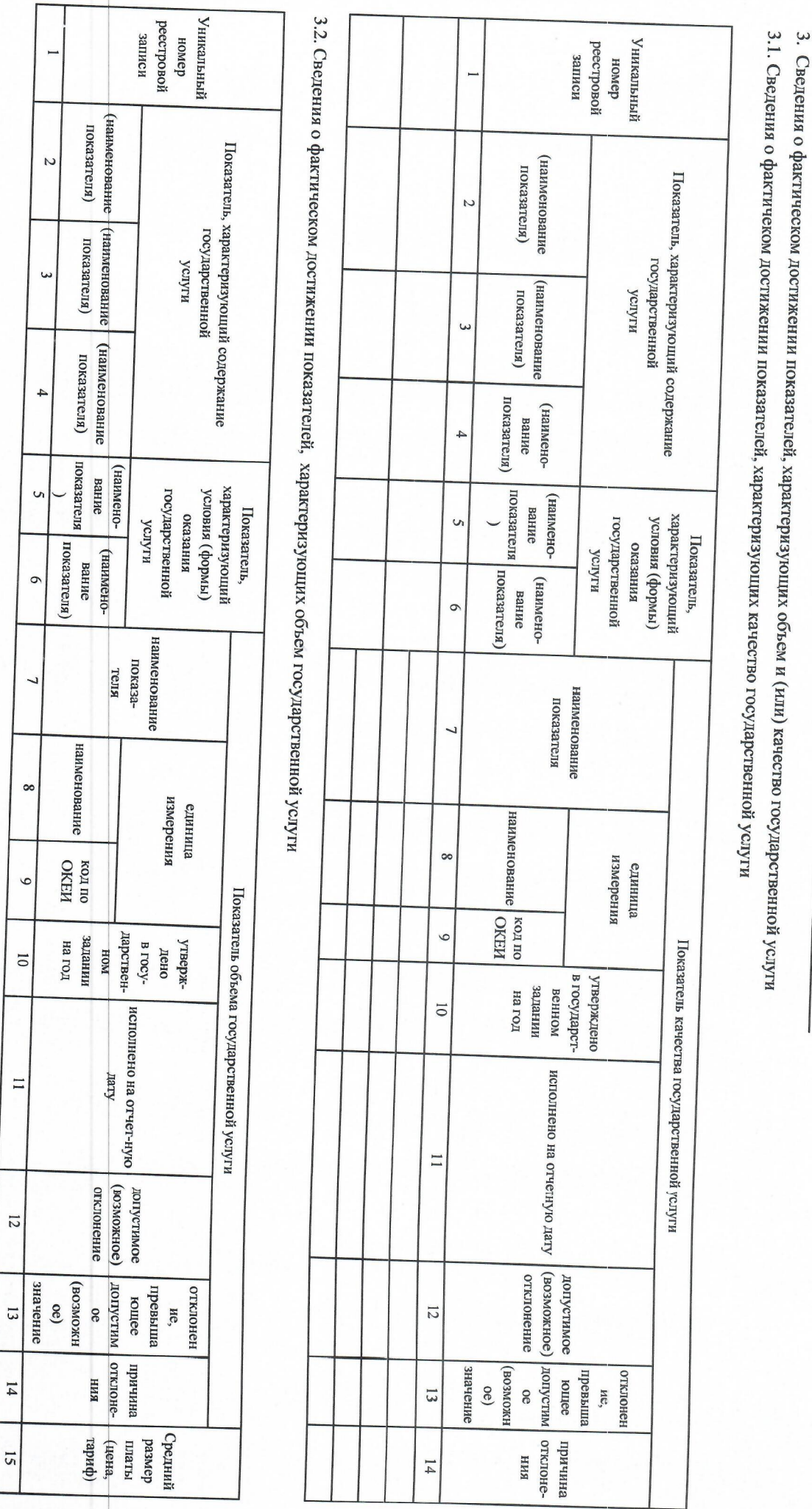

Проведение мероприятий по чествованию юбиляров семейной жизни<br>для лиц, проживающих совместно в зарегистрированном браке 50, 55, Раздел  $\omega$ 

2. Категории потребителей государственной услуги

1. Наименование государственной услуги

<u>б0 и более лет</u>

физические лица

**ZIO0** 

региональному перечню двзовому перечню или Код по общероссийскому

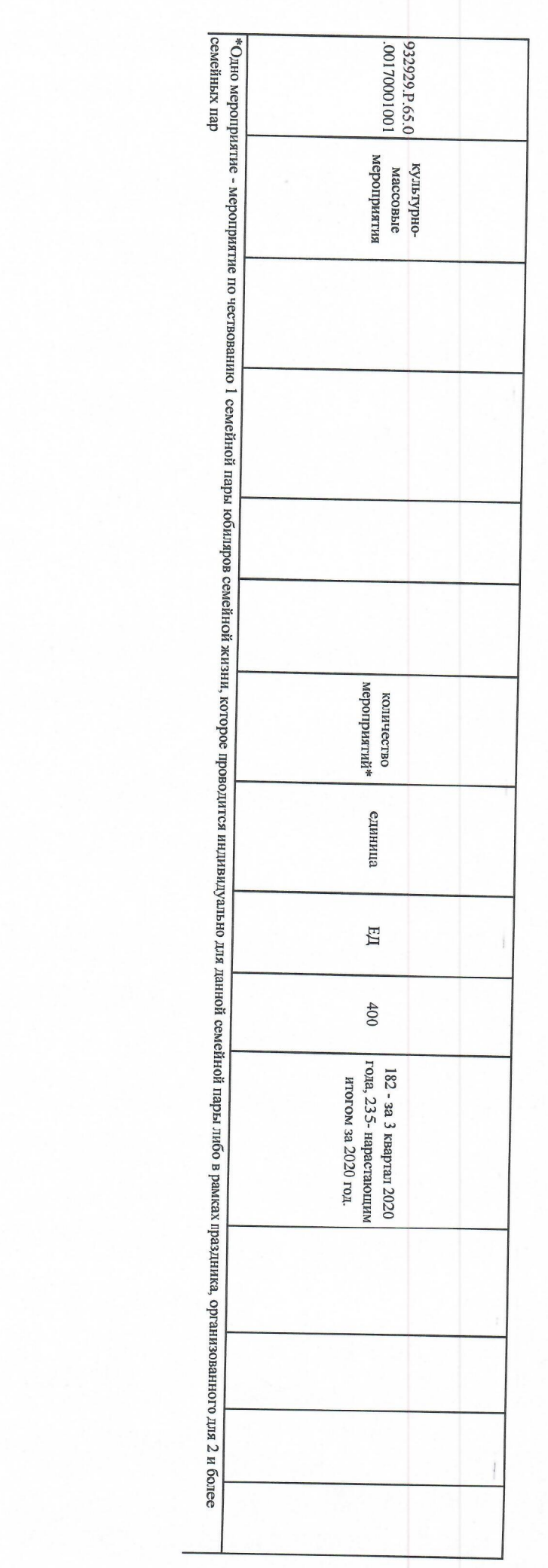

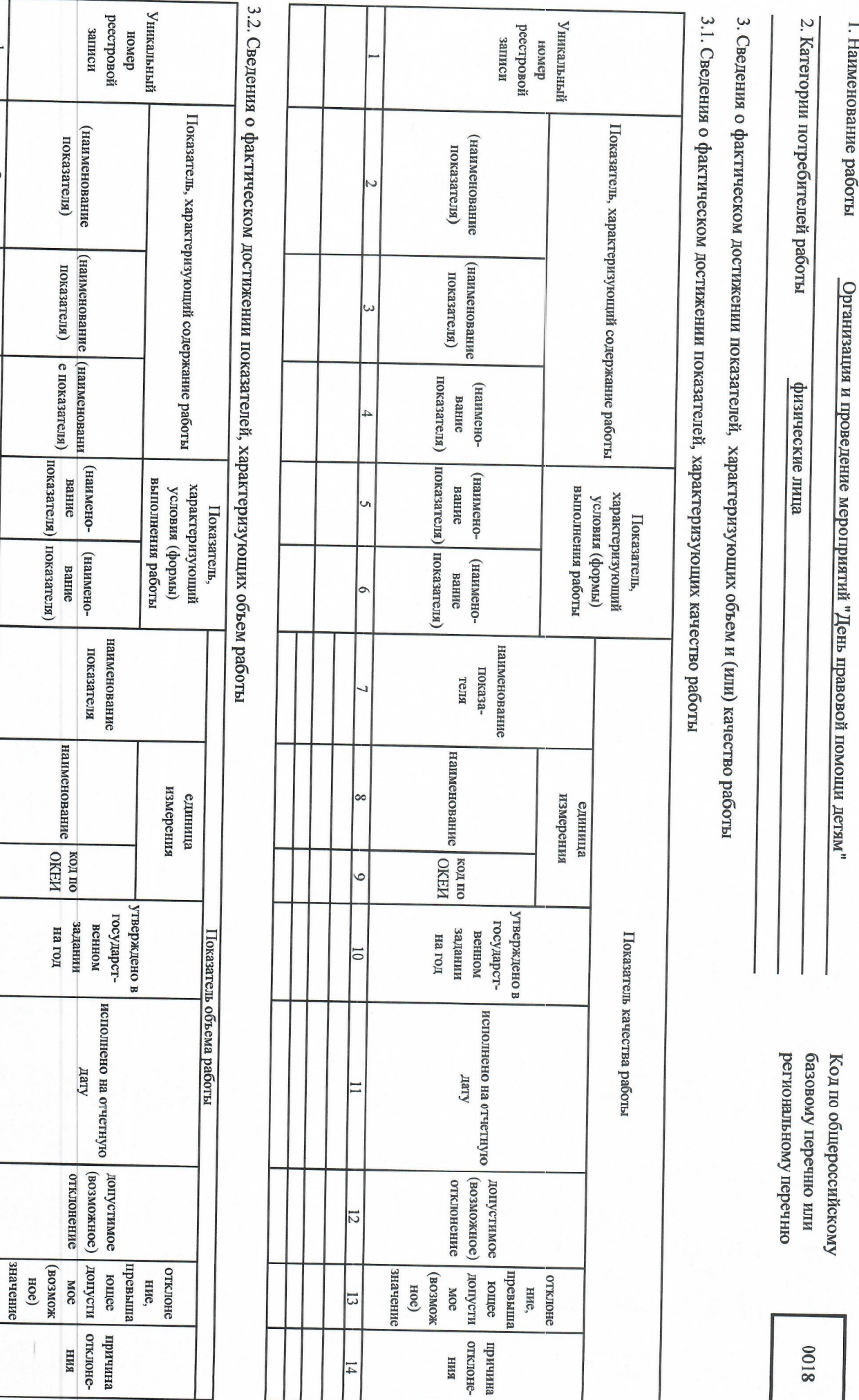

 $\overline{C}$ 

 $\omega$ 

 $\overline{4}$ 

 $\mathcal{L}$ 

 $\circ$ 

 $\overline{ }$ 

 $\infty$ 

 $\circ$ 

 $\overline{\circ}$ 

 $\overline{11}$ 

 $\overline{12}$ 

 $13$ 

 $14$ 

Часть 2. Сведения о выполняемых работах

Раздел

1. Наименование работы

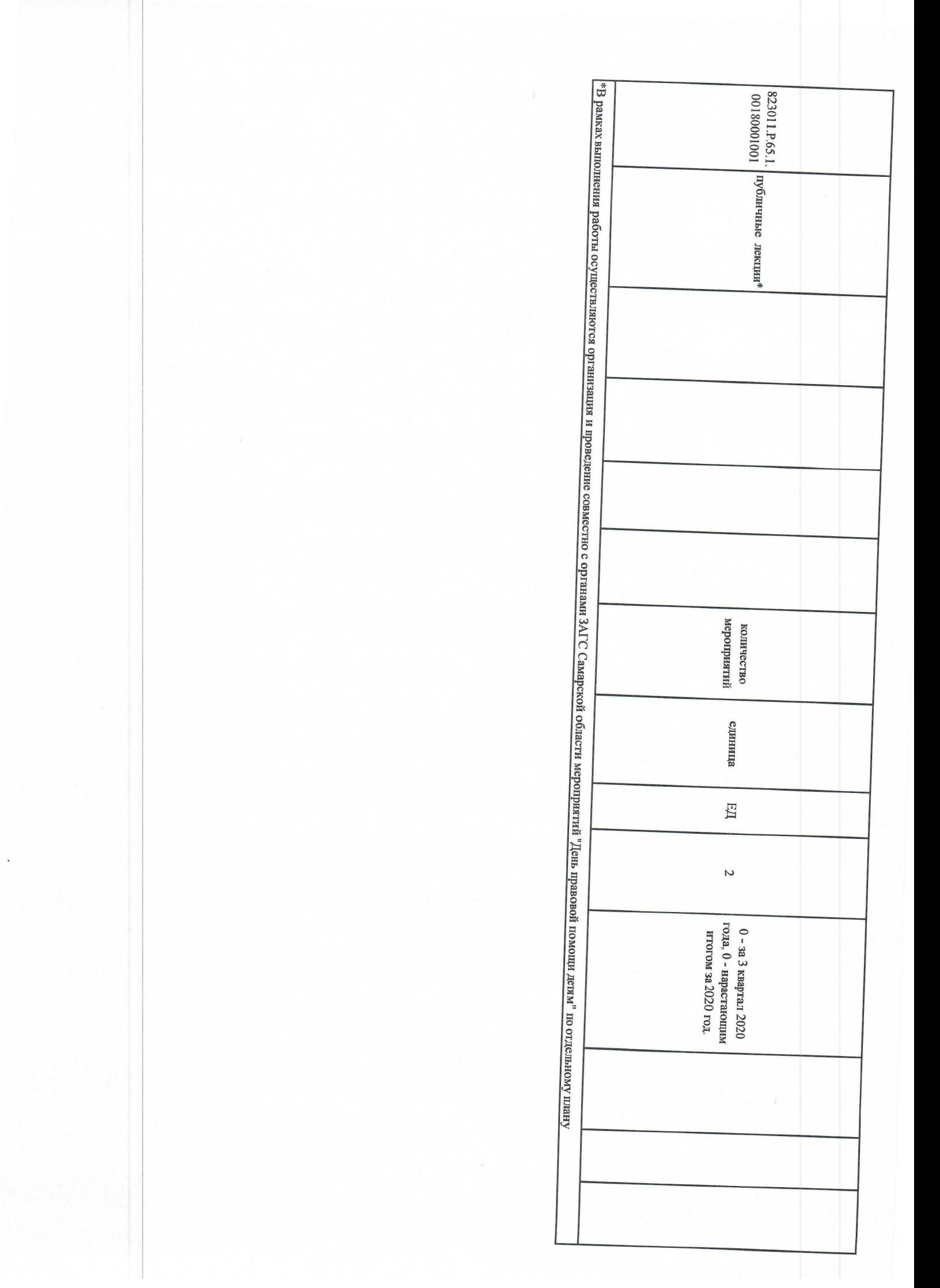

3.2. Сведения о фактическом достижении показателей, характеризующих объем работы **Уникальный** реестровой записи 3.1. Сведения о фактическом достижении показателей, характеризующих качество работы 3. Сведения о фактическом достижении показателей, характеризующих объем и (или) качество работы Уникальный фэмон peecrpoBoñ записи фермон Показатель, характеризующий содержание работы (наименование Показатель, характеризующий содержание работы показателя) (наименование (игалетной)  $\overline{C}$ (наименование показателя) (наименование показателя)  $\epsilon$ показателя) (наименопоказателя) вание (наимено- $\overline{\bf 4}$ **Griffied** показателя) показателя) (наименопоказателя) показателя) вание выполнения работы **Характеризующий** (наимено-U условия (формы) Банис выполнения работы характеризующий Показатель, условия (формы) Показатель, -онэмиен) вание (наимено- $\circ$ вание lо наименование показателя наименование показателя наименование наименование  $\infty$ измерения единица измерения единица NEDERI NEINO  $\circ$  $\circ$ государственном утверждено в государственном утверждено в задании **Ha roll** Показатель объема работы  $\overline{0}$ ийнейе Ha ron Показатель качества работы 15 огчетную дату исполнено на Отчетную дагу исполнено на  $\overline{11}$ (возможное) отклонение эомилэйлог (возможное) отклонение допустимое  $12$  $\frac{12}{2}$ **милоким** значение BO3MOKH превыша отклонен ющее **мизлиот** значение (BO3MOME превыпа отклонен  $oc)$  $13$ **OC**  $He<sub>2</sub>$ **FOILICE**  $\infty$ 8 He,  $\overline{3}$ отклонееними -ЭНОПАЛО ениьма ВИН  $14$ ВИН  $\frac{14}{1}$ 

Раздел  $\overline{\mathcal{C}}$ 

1. Наименование работы

2. Категории потребителей работы Организация и проведение торжественных мероприятий "День семьи, любви и верности", "Фестиваль национальных свадеб"

физические лица

базовому перечню или Код по общероссийскому

региональному перечню

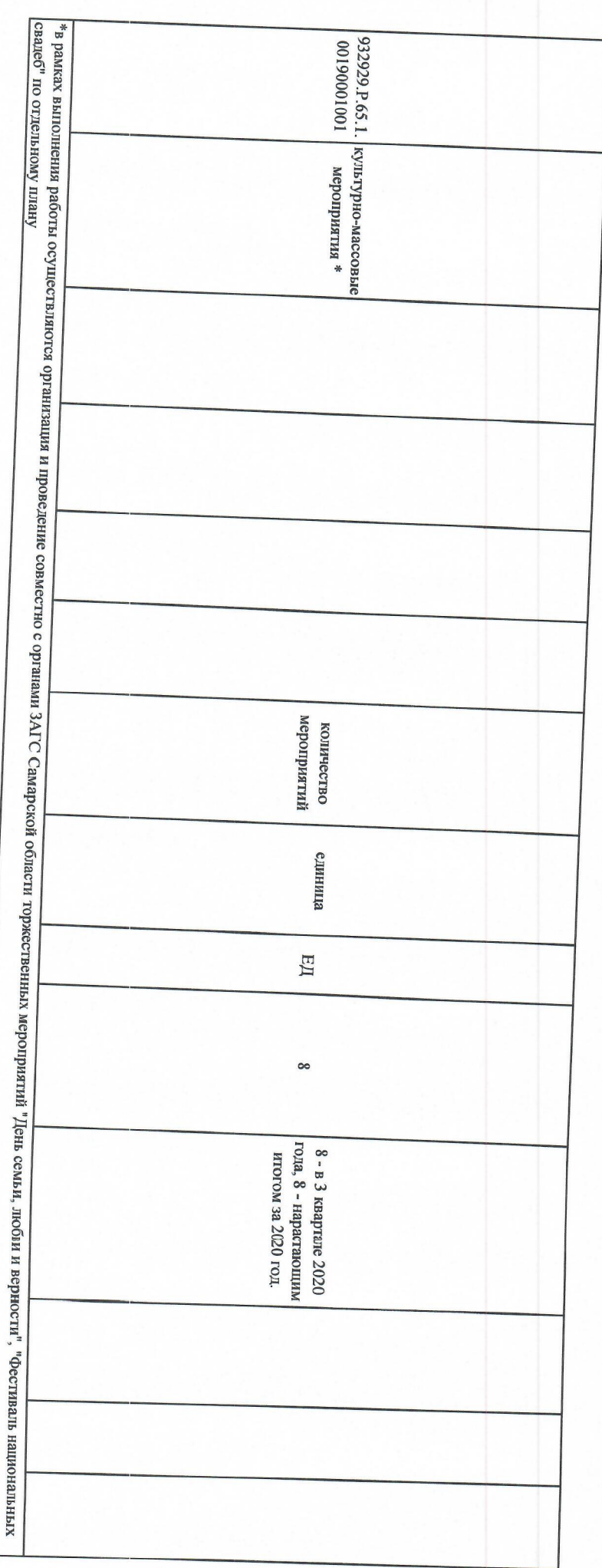

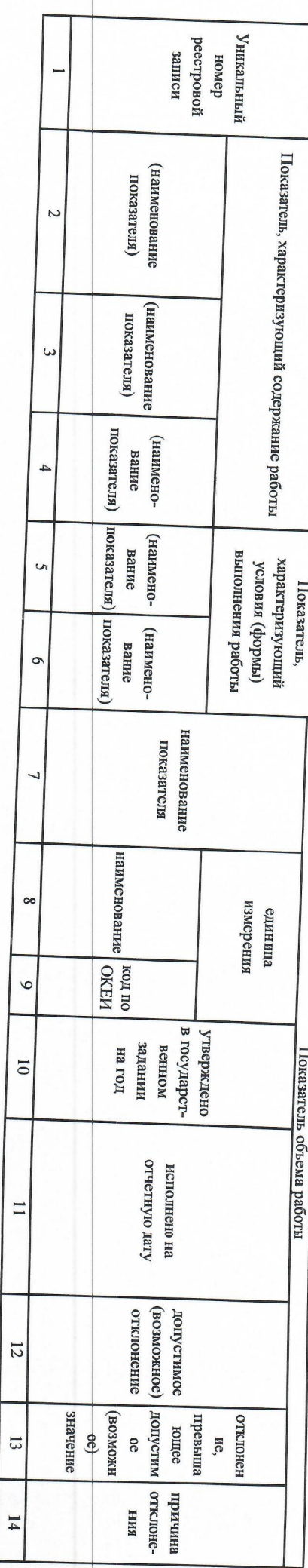

о фактическом достижении показателей, характеризующих объем работы

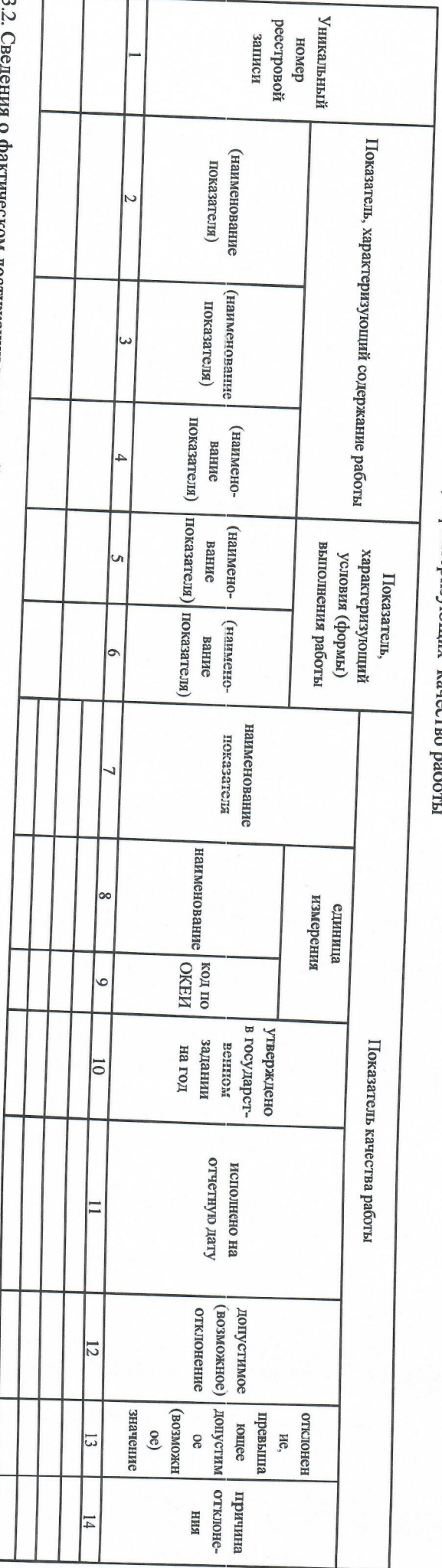

2. Категории потребителей работы 1. Наименование работы Изготовление поздравительных папок для свидетельства о рождении для вручения органами ЗАГС Самарской области при государственной регистрации рождения детей физические лица

Раздел \_

 $\overline{\omega}$ 

3. Сведения о фактическом достижении показателей, характеризующих объем и (или) качество работы

3.1. Сведения о фактическом достижении показателей, характеризующих качество ž

Код по общероссийскому

базовому перечню или

региональному перечню

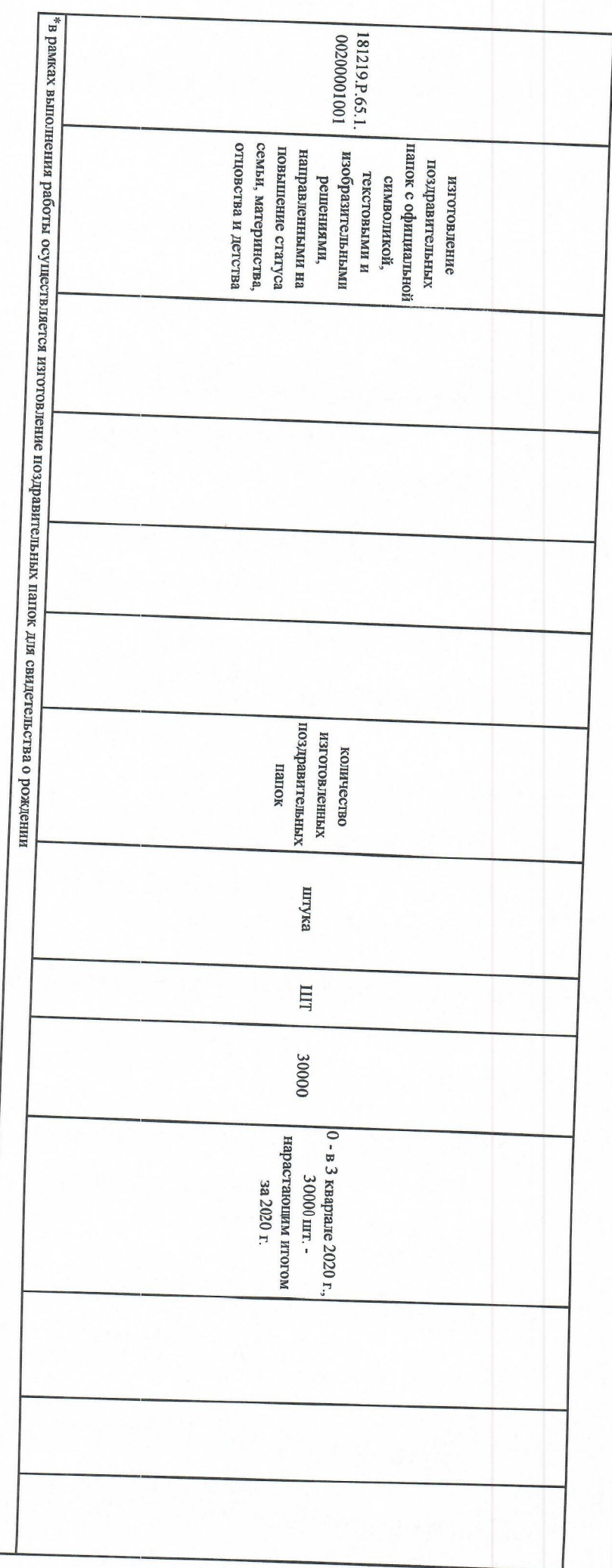

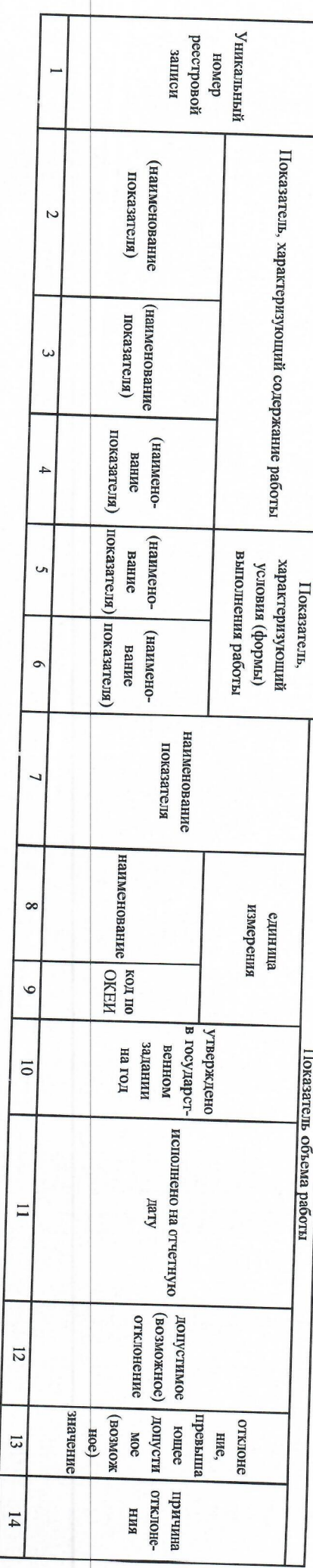

едения о фактическом достижении показателей, характеризующих объем работы

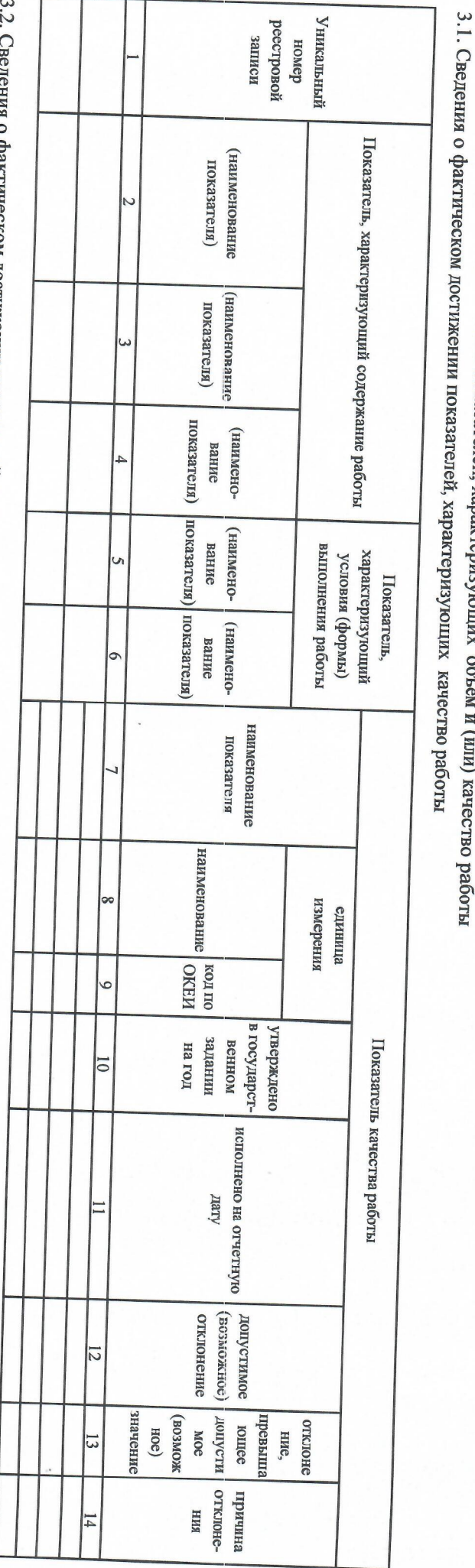

2. Категории потребителей работы 1. Наименование работы Изготовление поздравительных папок для свидетельства о заключении брака для вручения органами ЗАГС Самарской области при государственной регистрации заключении брака физические лица

Pasnen.

 $\overline{4}$ 

базовому перечню или региональному перечню Код по общероссийскому

3. Сведения о фактическом достижении показателей, характеризующих объем и (или) качество работы

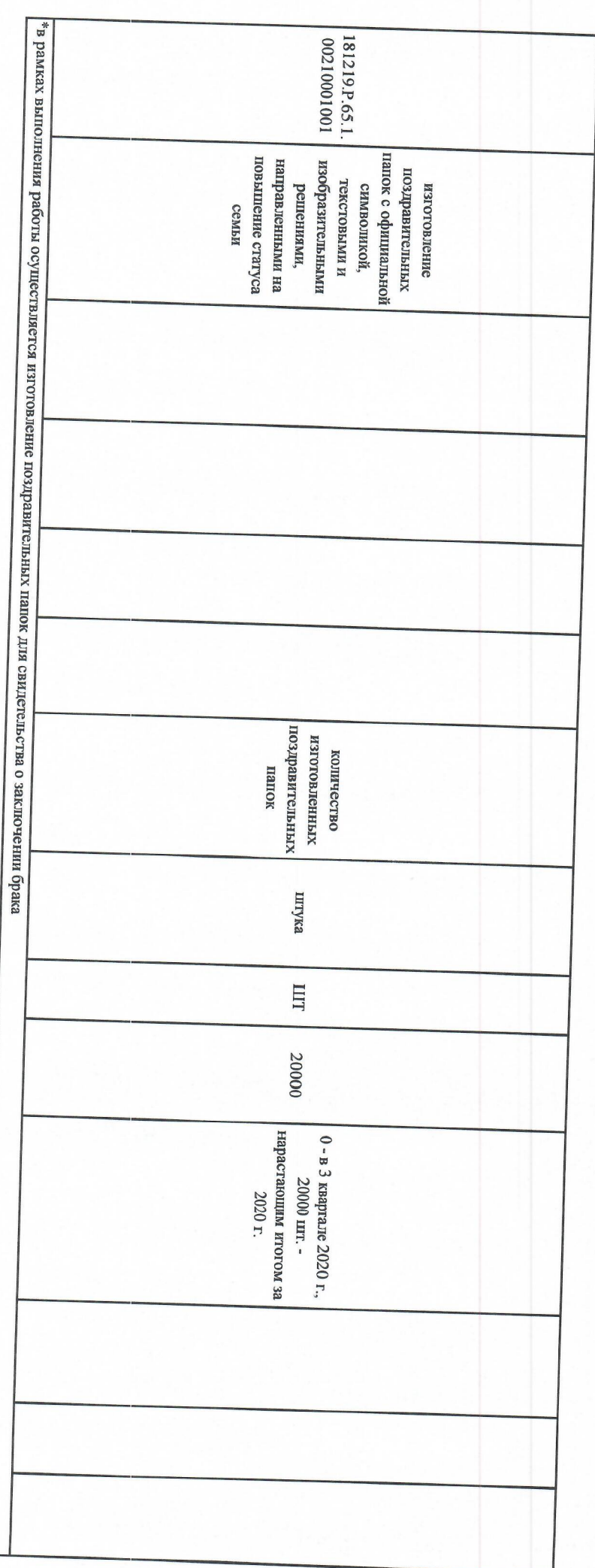

Уникальный peecrposoi записи факон (наименование показателя) Показатель, характеризующий содержание  $\overline{C}$ (наименование показателя) paoorsi  $\omega$ показателя) (наименование  $\overline{4}$ показателя) показателя) (наименование выполнения работы **характеризующий** условия (формы)  $\overline{a}$ Показатель, (наименование  $\circ$ наименование показателя  $\overline{\phantom{0}}$ наименование  $\infty$ измерения единица NENO  $\circ$ государст-венном Показатель объема работы утверждено в задании на год  $\overline{0}$ отчетную дату исполнено на  $\overline{11}$ (возможное) эомиллиог отклонение  $\overline{5}$ жожеон значение илэлиод превыпа зошоз отклоне  $Hoe$ MOC ние,  $\overline{3}$ отклонеенимил кин  $\overline{14}$ 

ния о фактическом достижении показателей, характеризующих объем работы

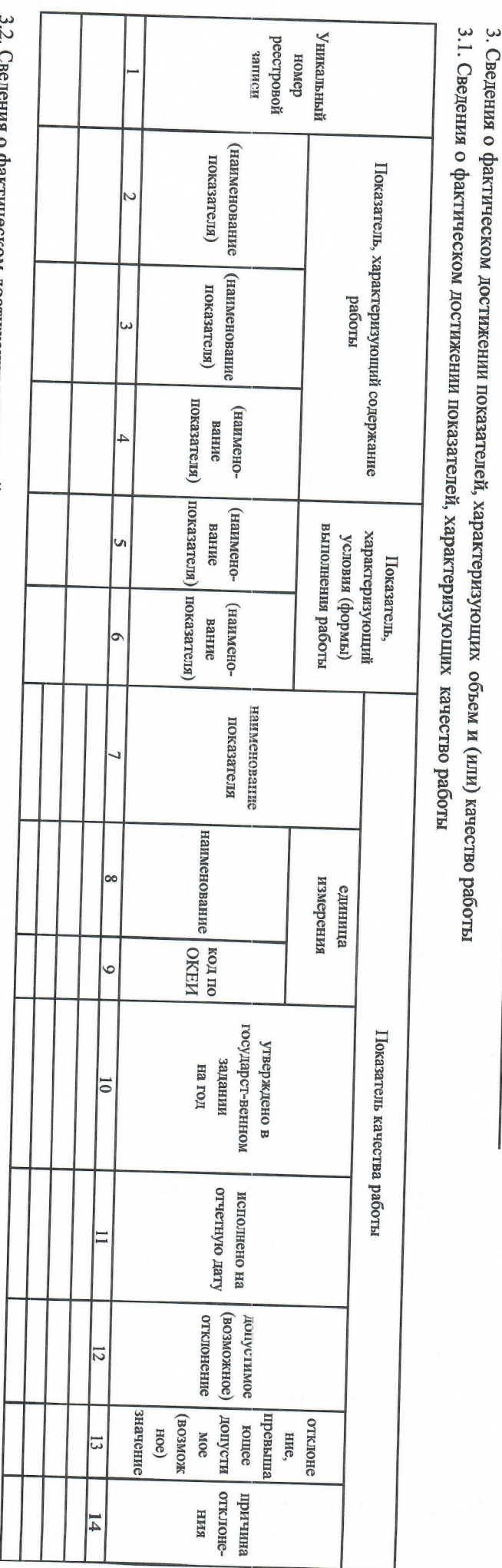

Раздел

U

2. Категории потребителей работы

физические лица

1. Наименование работы Организация и проведение мероприятия "Самарский молодежный форум "Мой выбор - семья!"

Код по общероссийскому

региональному перечню разовому перечню или

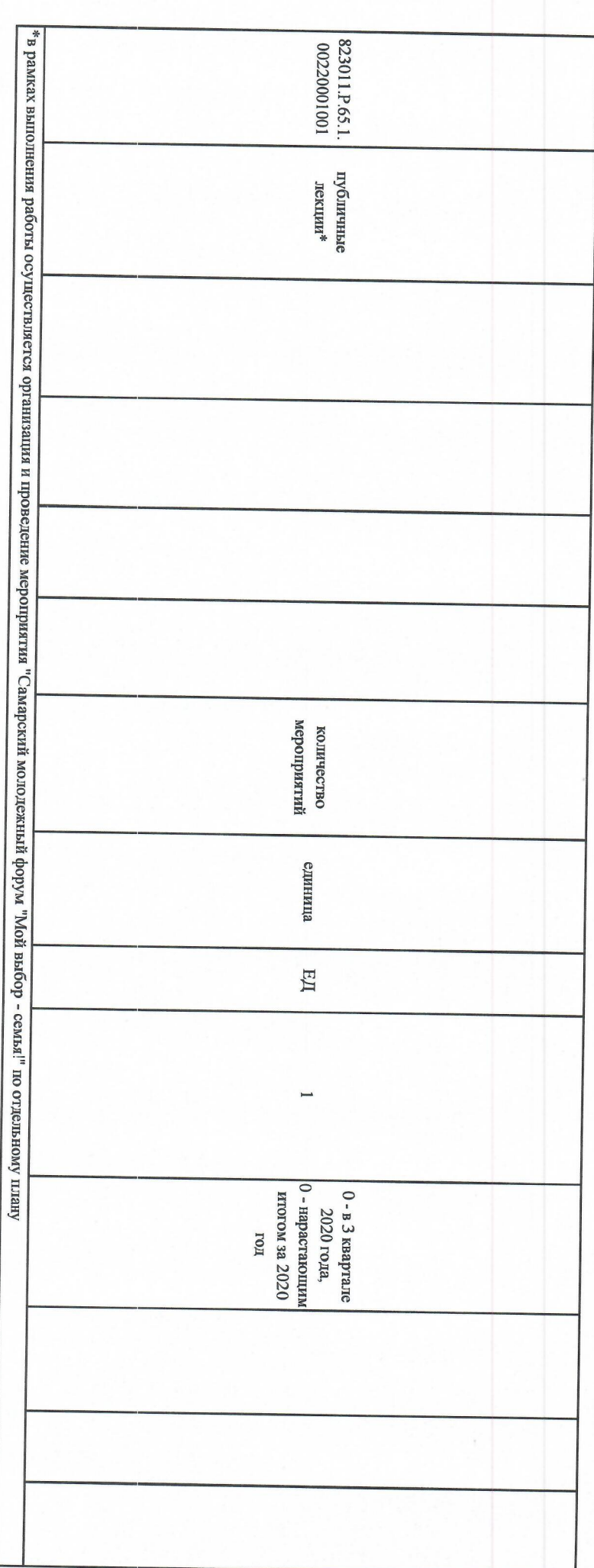

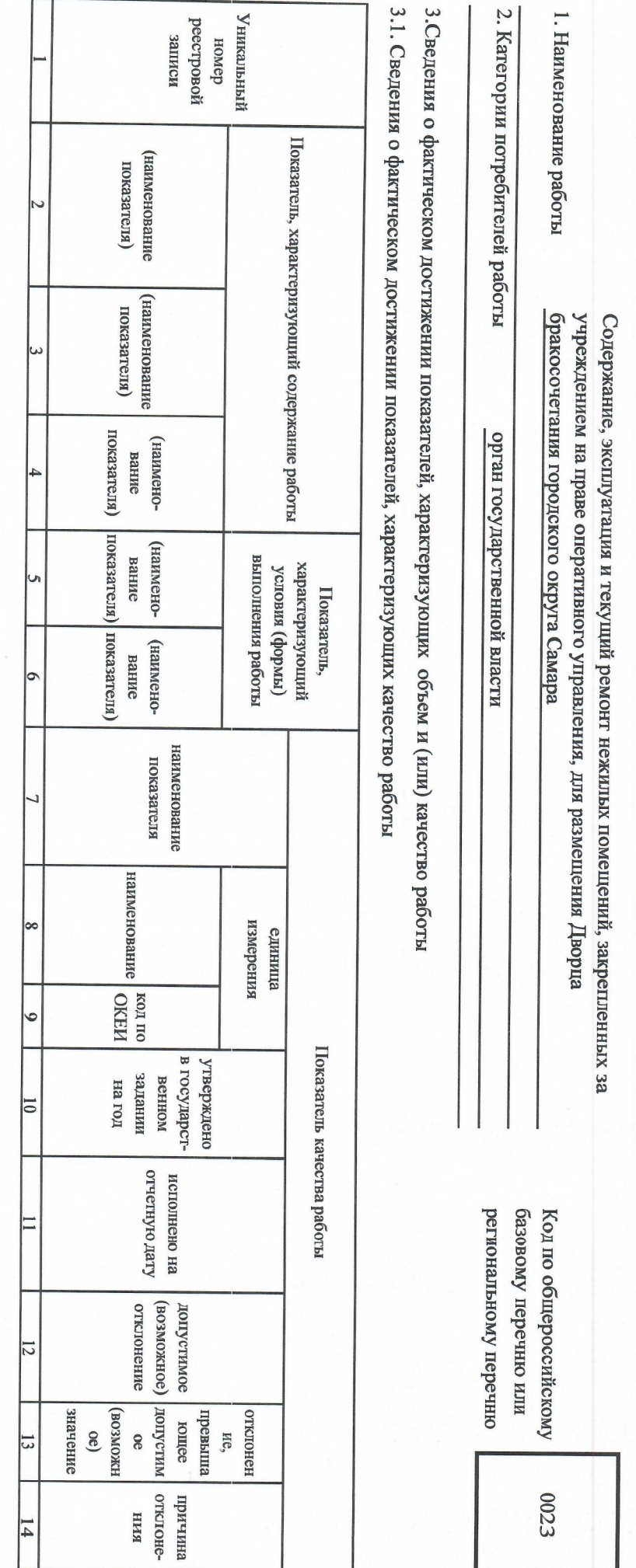

Раздел

 $\circ$ 

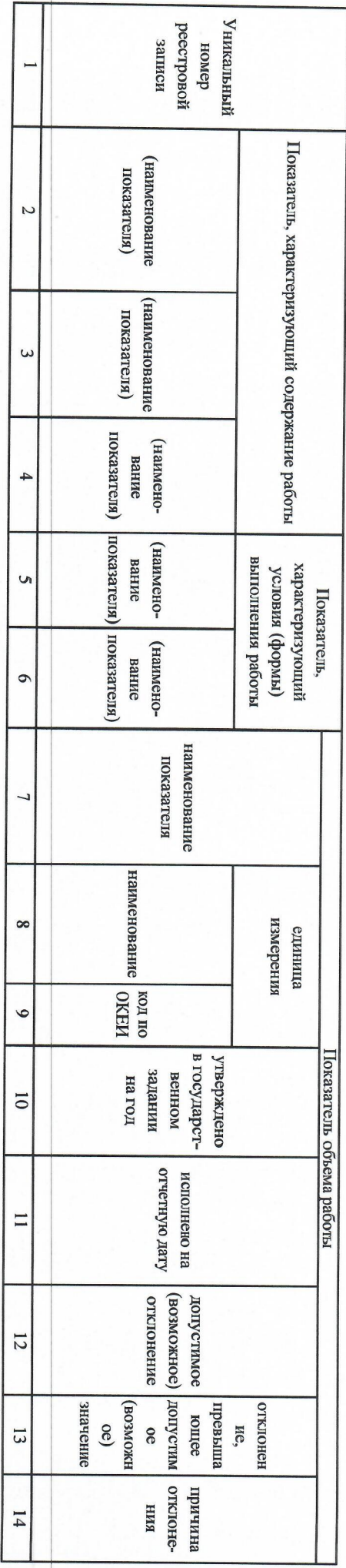

3.2. Сведения о фактическом достижении показателей, характеризующих объем работы

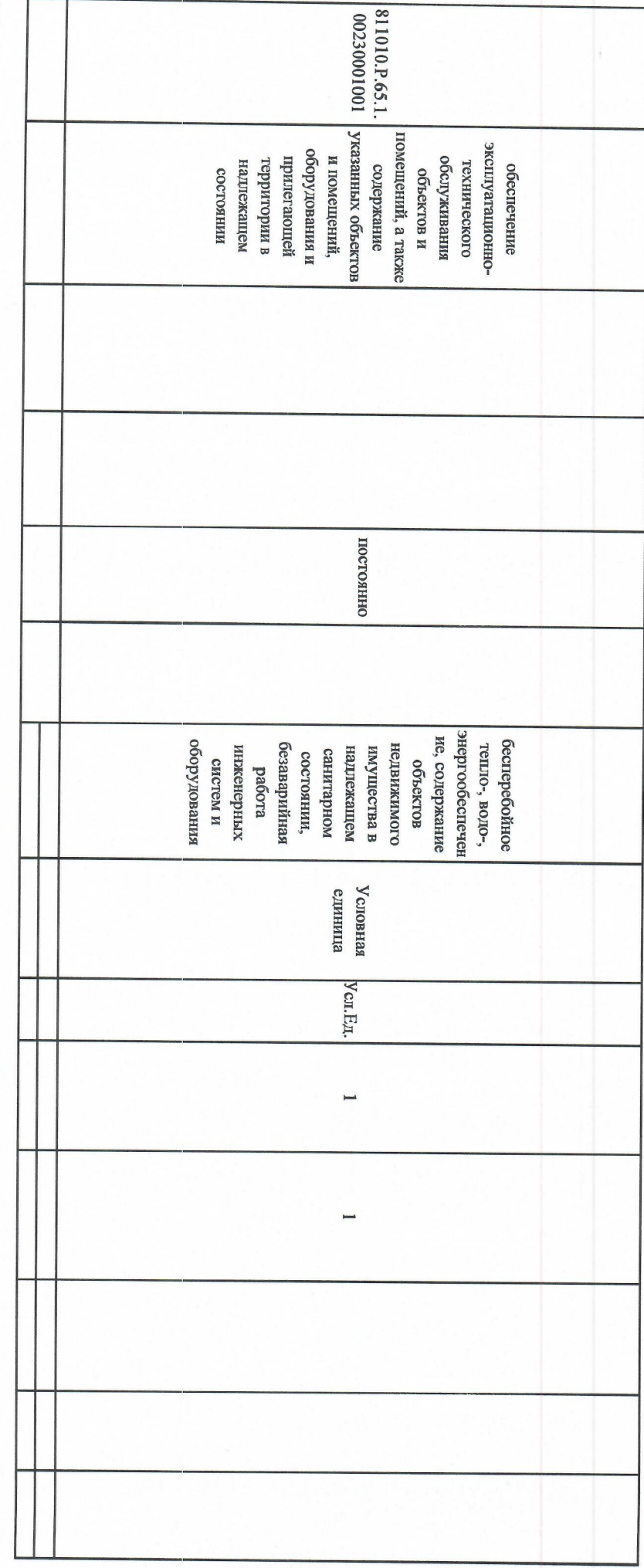

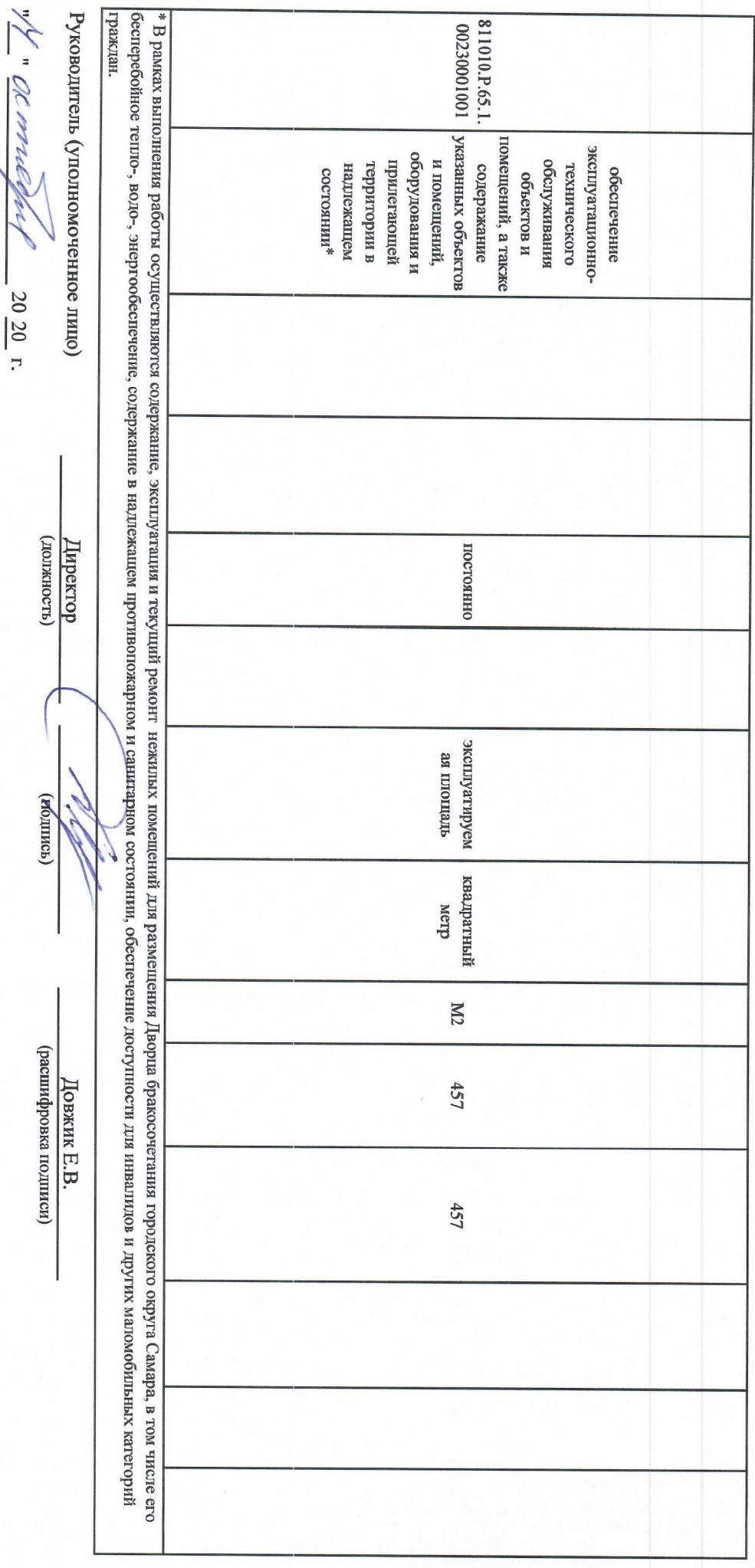

<sup>1</sup> Формируется при установлении государственного задания на оказанно колупу и выполнения работы (работ) и содержит требования к оказанио государственной услуп<br>(услуг) выполнению работа (работ) раздельно о маждой и госуда

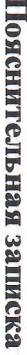

.. т шт:—25055 чопчпывеЧЫЁ—ЁЁ  $\blacksquare$ чдъоёощног багато—За  $\overline{\phantom{a}}$ ашьРЧПЬытнЁО—щч  $\Xi$  $-1$ чоёдвЮоёЫш—Ёочо  $\overline{\phantom{a}}$ мэн: **ени из**  $\sim$  $\equiv$ ыФын 7 M  $\overline{\phantom{a}}$ ново.…

 $\bullet$ . наочшаъдцыёшоа  $=$ …;  $\overline{\mathbf{c}}$  $\overline{\phantom{0}}$ поп….

 $\overline{\omega}$ … 53  $\tilde{\phantom{a}}$ ноды ноочьшъоныашщз ИЁЁЁ ……  $\blacksquare$ ноочьмбоншощшши Б ЁЁЙЁЁЁ ……  $\sim$ ШР…  $\geq$  $\preceq$ "одетый  $\blacksquare$ ш ки 9 И О  $\sim$ повидшъоныощщочо  $\overline{ }$ 

 $\sim$  $\Xi$  $\Xi$  $\sim$  $\overline{ }$ ноочпыпоаыащщоа سد ……  $\Gamma$ ноочпштоншощштни  $\equiv$ **Йона** шт…н—оЁашо ……  $\sum_{i=1}^n$  $\overline{\phantom{a}}$ <u>ж</u> З  $\overline{\phantom{a}}$  $\blacksquare$  $$ киловатт ‹…  $\geq$ т…ЁЭЁЁЁ ноочпёоныошщопо  $"$ 

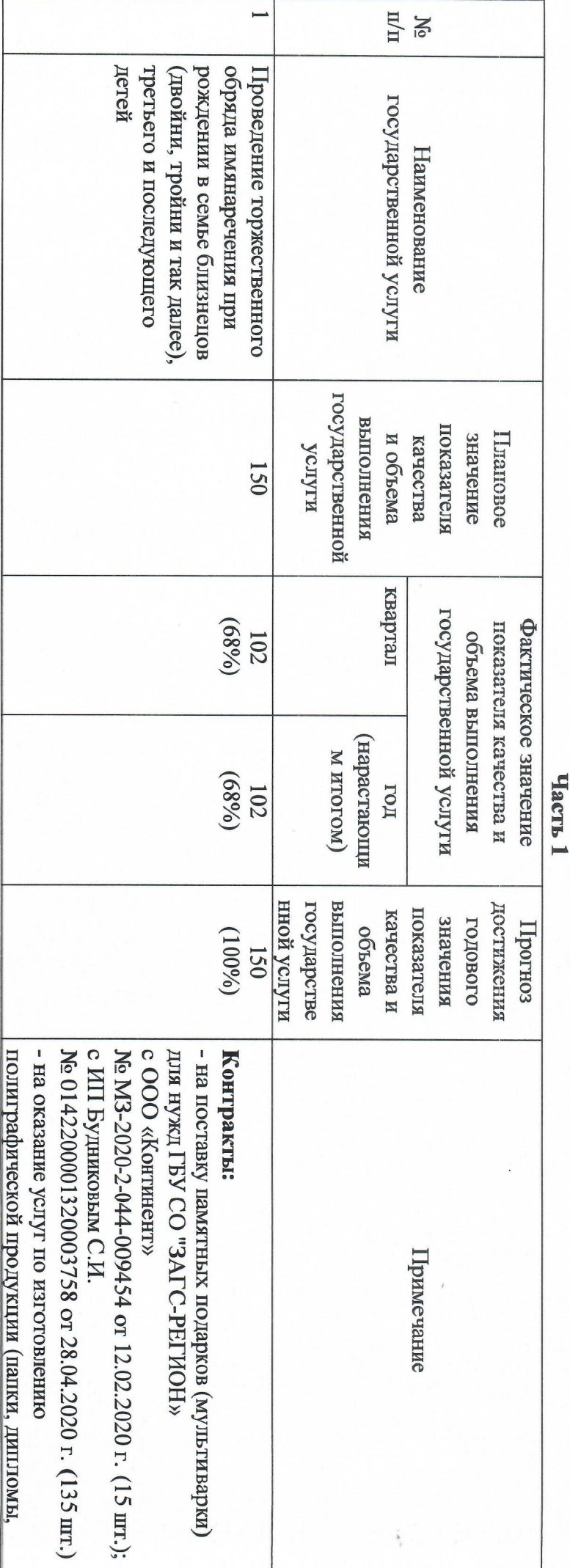

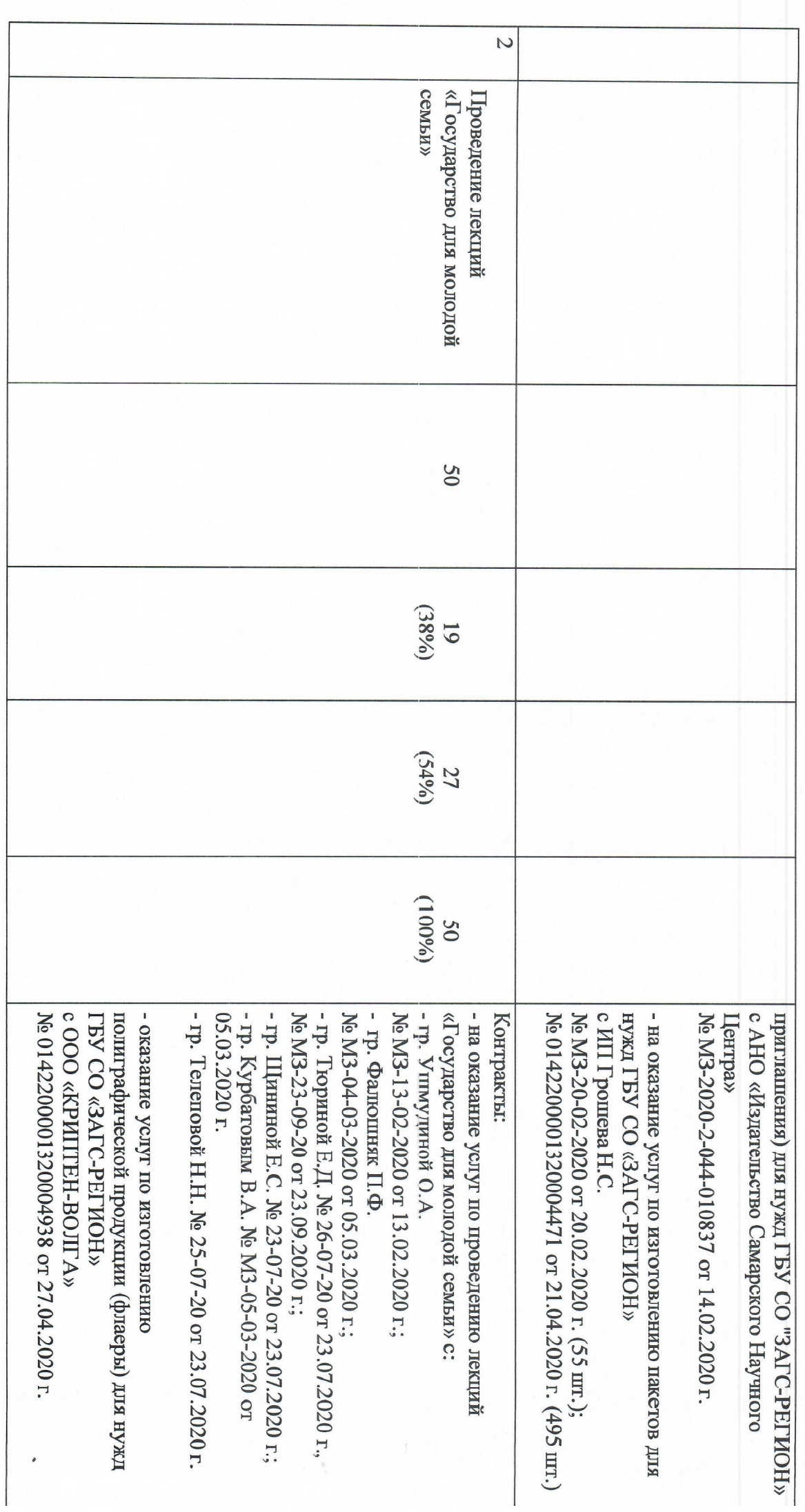

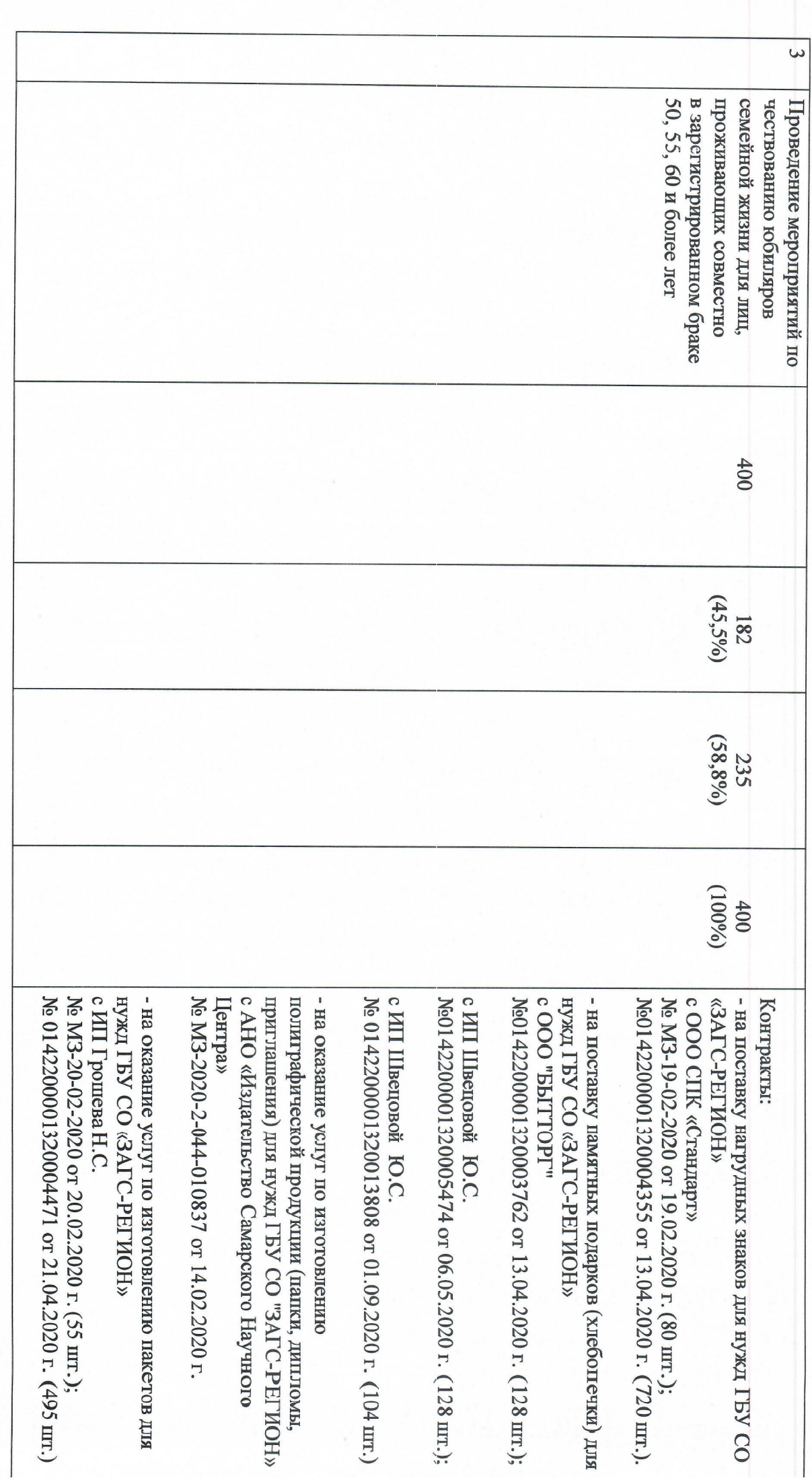

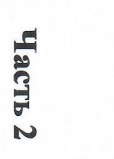

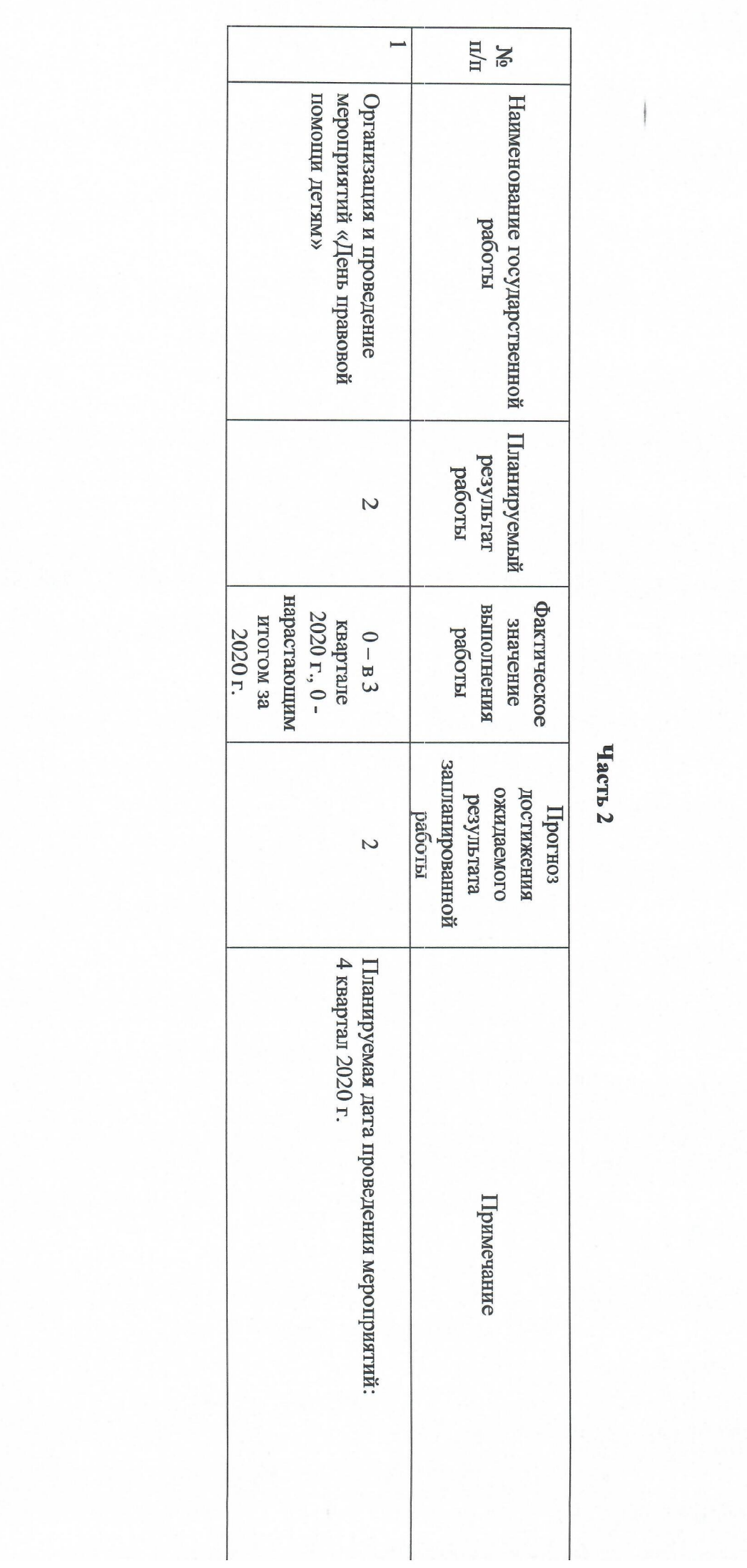

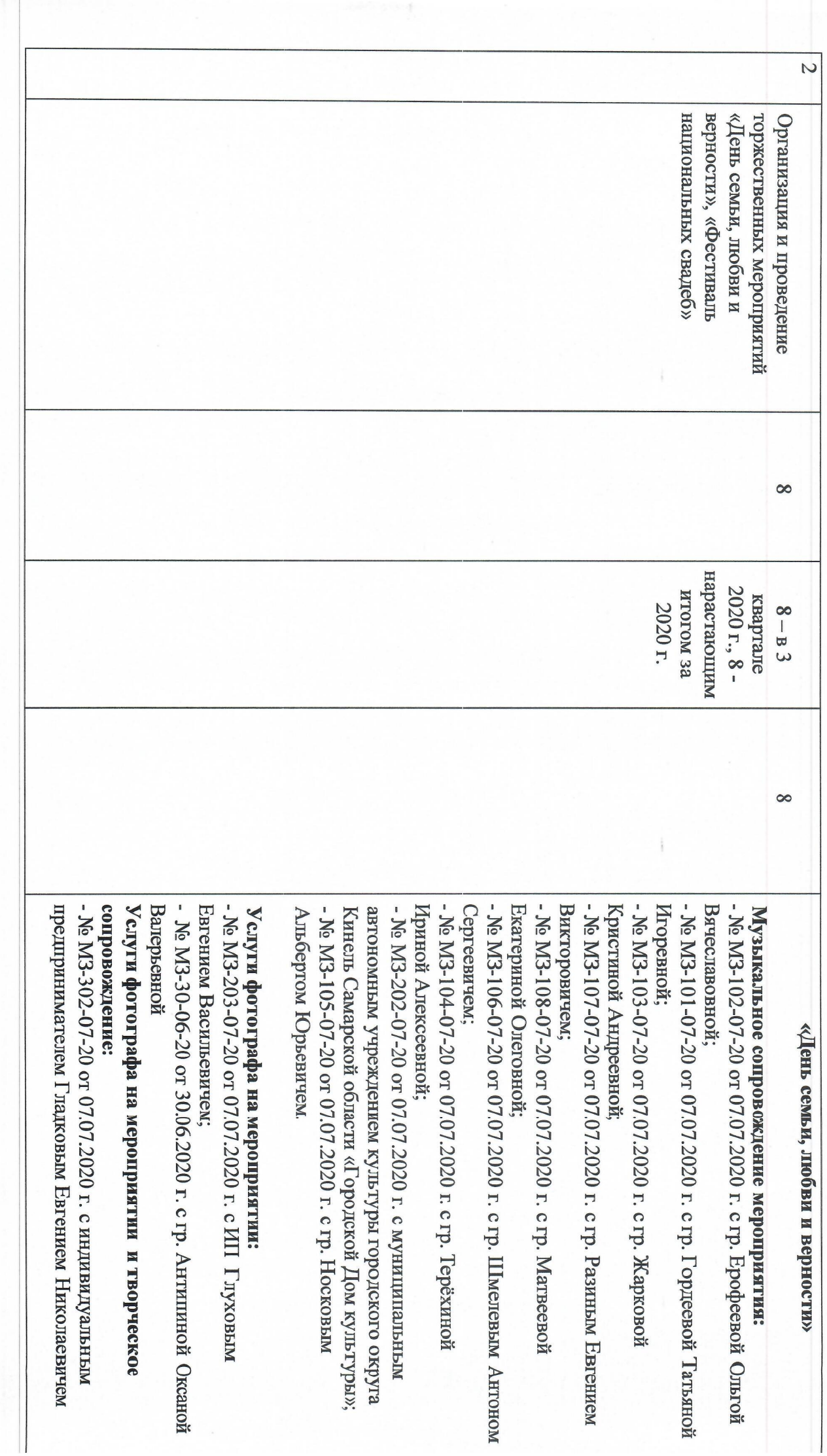

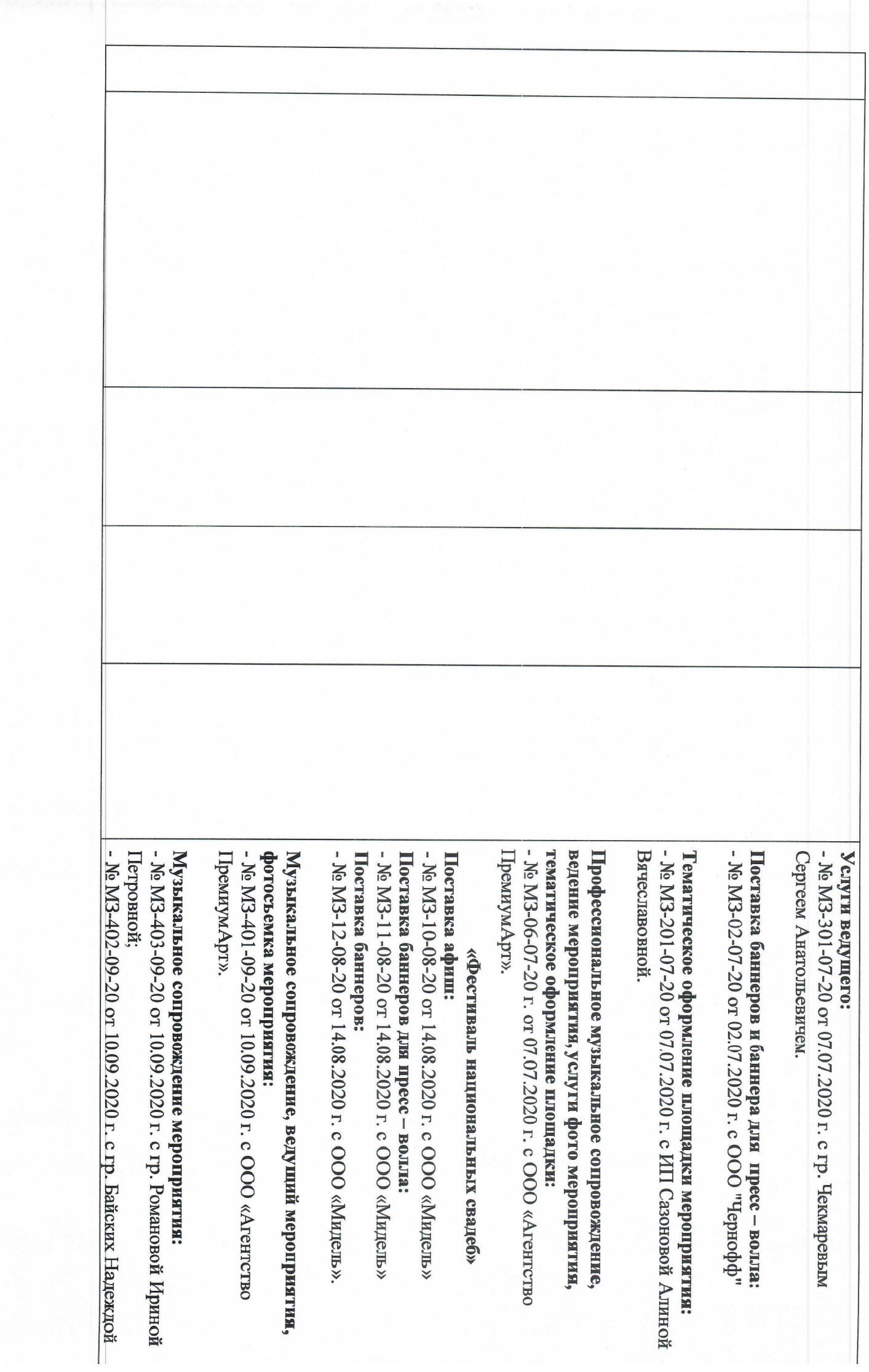

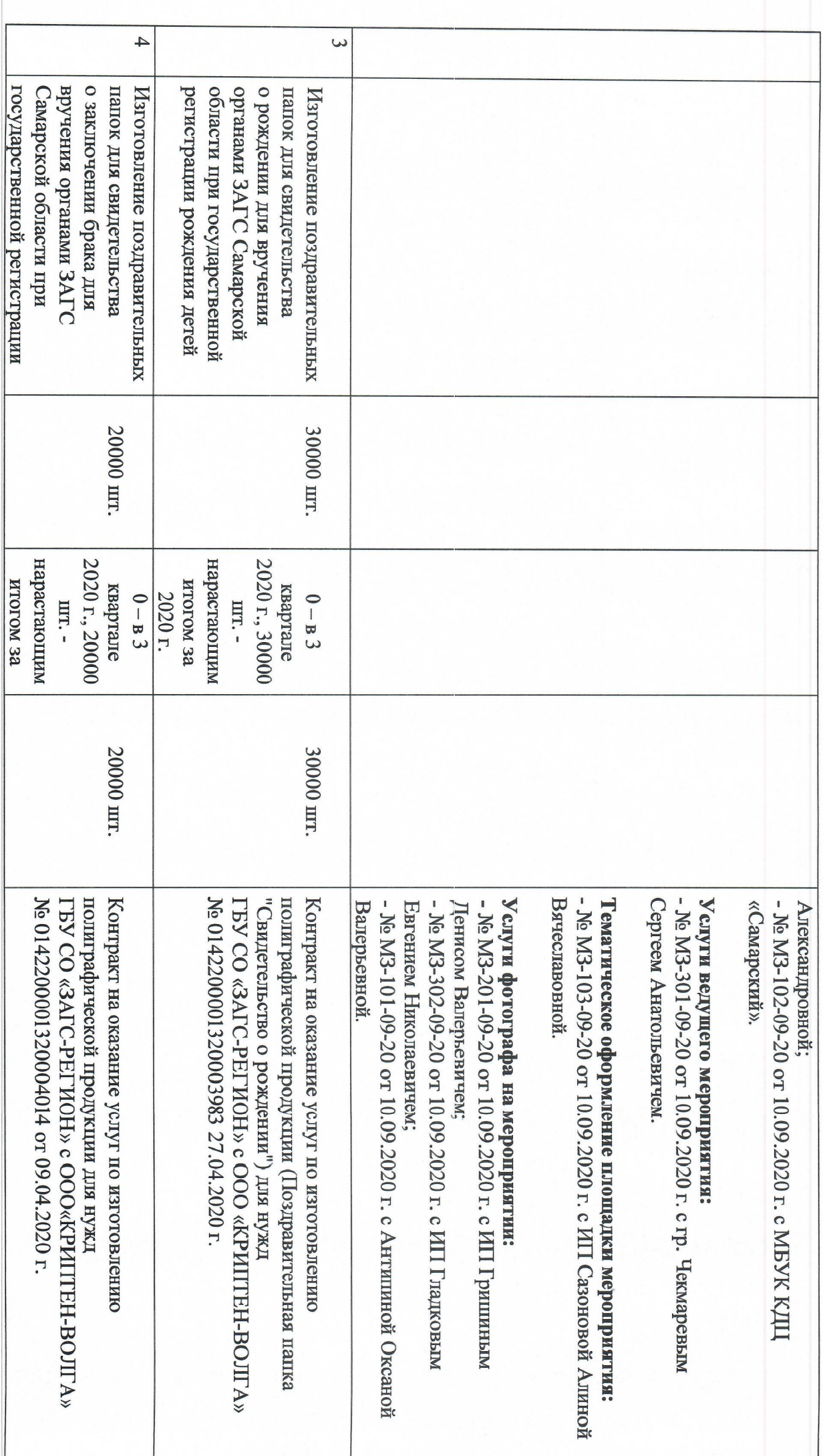

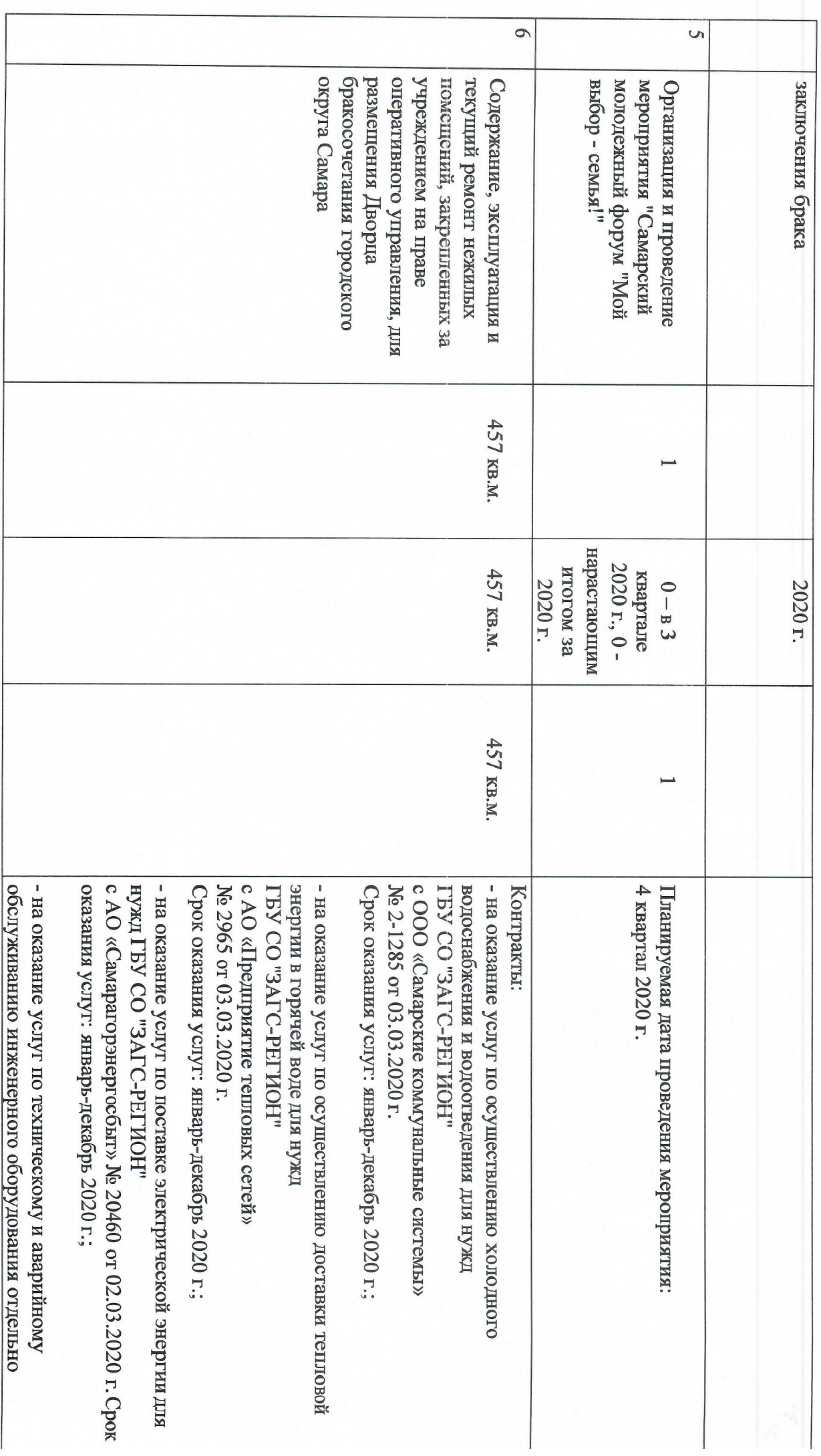

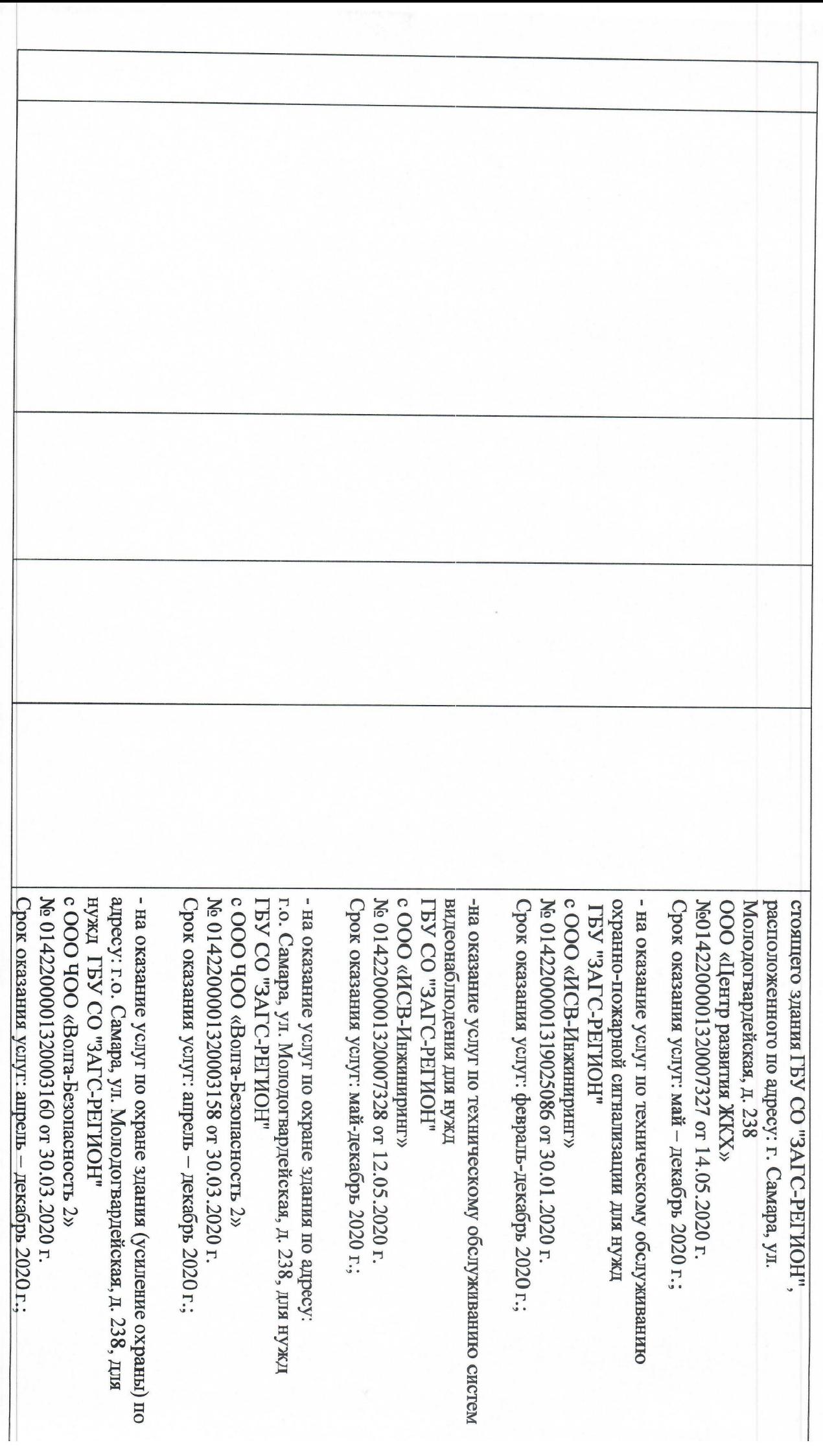

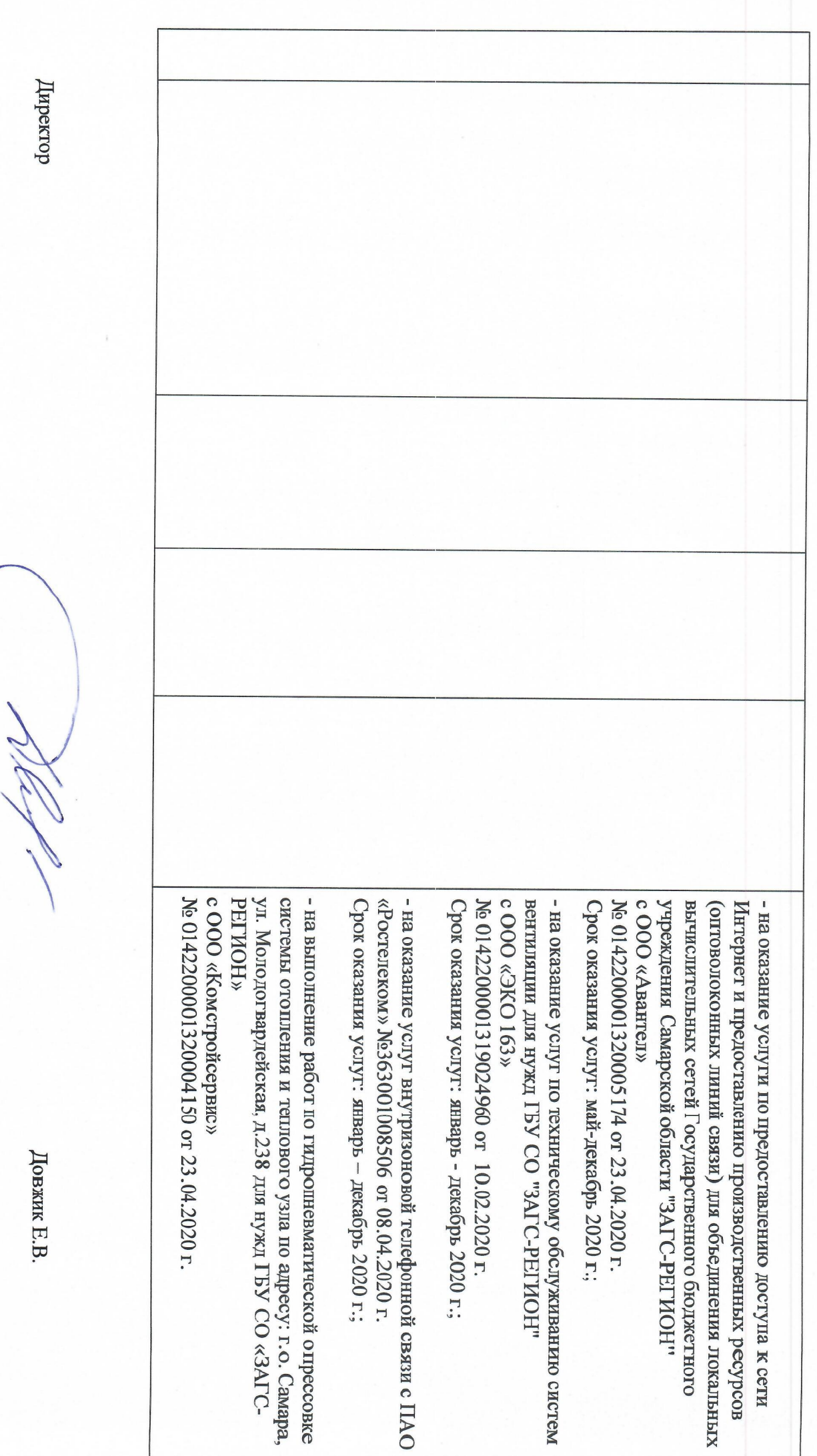